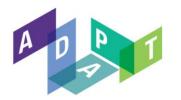

Engaging Content Engaging People

# A Semi-Automated Methodology for extracting access control rules from the EU- DPD

# Dr. Kaniz Fatema

Research Fellow ADAPT Centre

Trinity College Dublin, Ireland E: Kaniz.Fatema@scss.tcd.ie

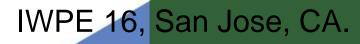

The ADAPT Centre is funded under the SFI Research Centres Programme (Grant 13/RC/2106) and is co-funded under the European Regional Development Fund.

# **Policy Based Authorisation System**

www.adaptcentre.ie

Access to the resource is protected by policies.

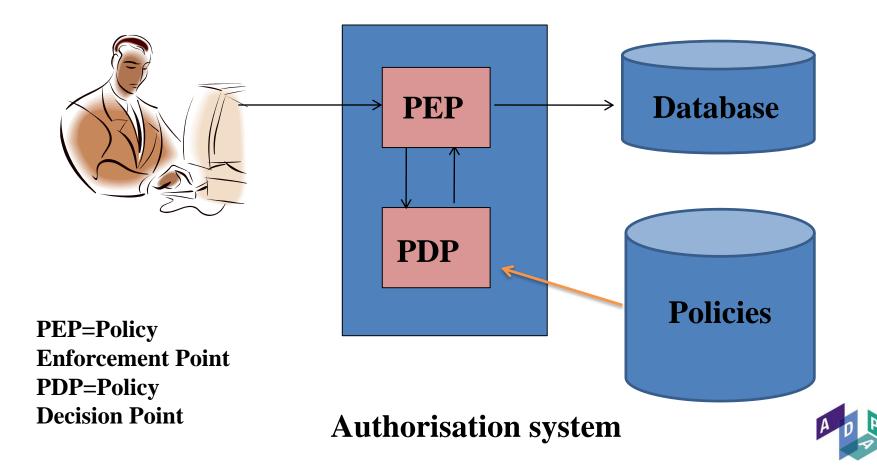

- Privacy Policies may be defined by a number of authors.
- Data subject, whose data is being accessed.
- Issuer, e.g.- The Doctor for medical note, University for degree certificate, data subject is the issuer of personal information such as favorite drink.
- Controller, e.g.- the health insurance company holding medical record of the data subject, or facebook for personal data.
- Law, e.g.- EU data protection directive.

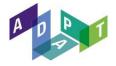

# The Proposed System (in a Simplified Form)

www.adaptcentre.ie

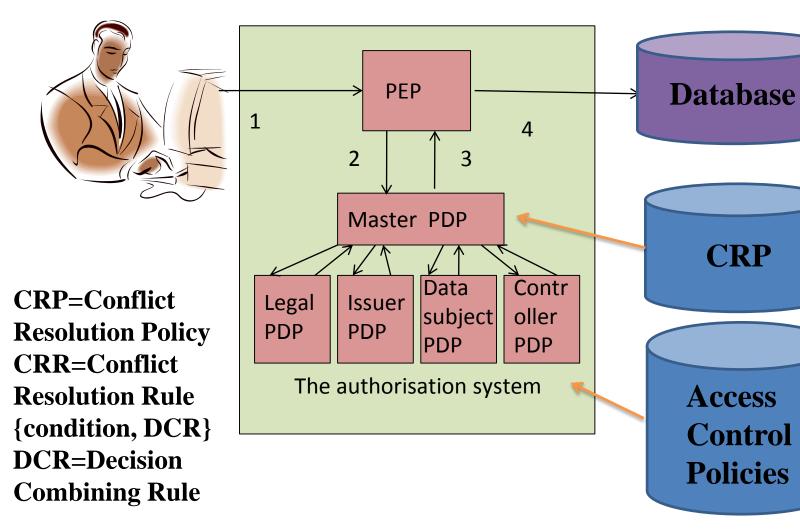

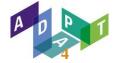

- Step1. Listing the Legal provisions that are directly related to access control.
- Step2. Analysing and Extracting the Legal Access Control Policy
- **Step3.** Refining the Access Control Policies
- Step4. The formalization of the access control rules using CNL
- Step 5. Convert the controlled natural language rules into executable rules
- **Step 6.** Validate the obtained Legal rules.

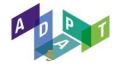

The European Union Data Protection Directive consists of eight chapters and 34 articles. For our implementation we considered only the articles directly related to access control.

Keywords: process, prohibit, access, collect, block, transfer (i.e. mentions an action on personal data)

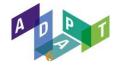

For example, Article 8.4 states that "Subject to the provision of suitable safeguards, Member States may, for reasons of substantial public interest, lay down exemptions in addition to those **laid down in paragraph 2** either by national law or by decision of the supervisory authority."

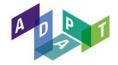

Access control rules are those that are capable of answering **who** is allowed to do **what** on personal data under what **condition/s**.

or

On what conditions the personal data can be accessed.

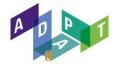

The article 6.1 (a) says

"personal data must be processed fairly and lawfully"

-This legal rule is too vague to form an automated access control rule.

Later in article 7 the criteria for making data processing legitimate are described, these are converted into access control rules.

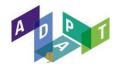

Article 12(b) states that "as appropriate the rectification, erasure or blocking of data the processing of which does not comply with the provisions of this Directive"

This is not possible to convert into an automated rule as it requires human judgement to ensure that the processing complies with the directive or not.

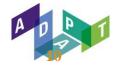

Article 7(f) "processing of personal data for legitimate interest are allowed **except** where such interests are **overridden by the fundamental rights and freedom of data subject**"

It presents an extremely complex condition where the balance of interests are not feasible to be presented in an access control policy.

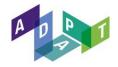

- Grouping similar rules together.
- Ordering them in terms of the exceptions that need to be evaluated before the ones without exceptions.

For example, data subjects are allowed unconditional access to their personal data that are held by a data controller, but not if law enforcement would be jeopardised by this. Consequently the rule that concerns law enforcement must be evaluated before the rule that grants the data subject unconditional access.

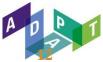

- Subject (who)
- Action (can/cannot perform what)
- **Resource** (on which data item)
- **Condition** (under which conditions)
- Effect (grant/deny/BreakTheGlass)
- Obligation (subject to these actions being carried out)

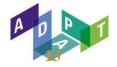

## Example of CNL Converted Rules

www.adaptcentre.ie

| Polic | cy            | Articles                                                           | Legal Natural Language Policies                  |  |
|-------|---------------|--------------------------------------------------------------------|--------------------------------------------------|--|
| No.   |               |                                                                    |                                                  |  |
| 1.    |               | Article                                                            | If the requested purpose of processing does not  |  |
|       |               | 6.1 (b)                                                            | match with any of the original purposes of       |  |
|       |               |                                                                    | collection or is not for a historical            |  |
|       |               |                                                                    | purpose/statistical purpose / scientific purpose |  |
|       |               |                                                                    | deny the request.                                |  |
| No.   | Con           | Controlled Natural Language Rule in ABNF                           |                                                  |  |
| of    |               |                                                                    |                                                  |  |
| rule  |               |                                                                    |                                                  |  |
| 1.    | ACR           | ACR 1: If the Action:Purpose:string is not the                     |                                                  |  |
|       | Reso          | Resource:PurposesOfCollection:string OR the                        |                                                  |  |
|       | Acti          | Action:Purpose:string is not a "historical purpose" / "statistical |                                                  |  |
|       | purp          | purpose" / "scientific purpose" then Deny the Access to the        |                                                  |  |
|       | PersonalData. |                                                                    |                                                  |  |

# Step 5. Convert the CNL into Executable Rules.adaptcentre.ie

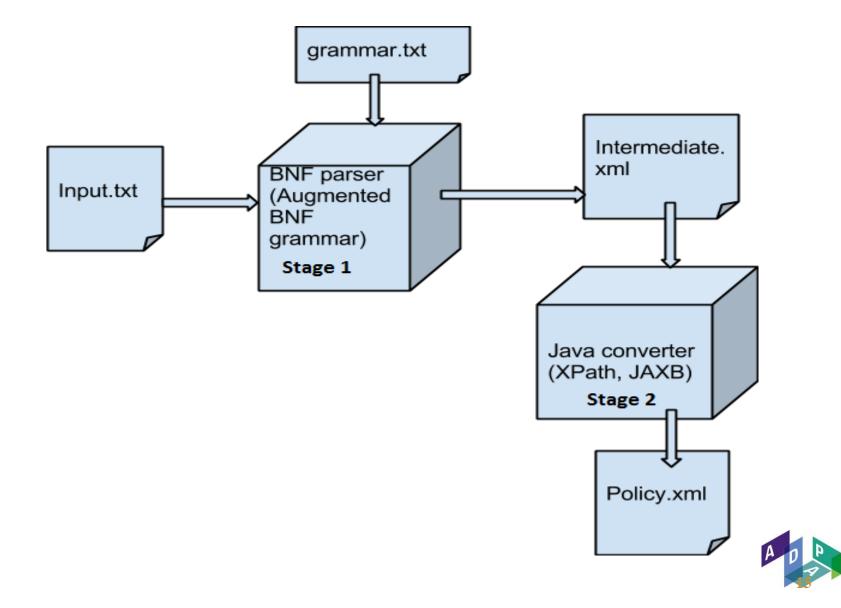

# Example of intermediate.xml

"ACR 3: If the Environment:RequestTime: date is less than Resource:ValidityTime:date then Deny the Access to the PersonalData."

# **CNL** rules

<rule-definition>ACR <rule-id><STRING>3</STRING></rule-id>: <rule-statement>lf <conditions><condition> <article>the</article> <attributes><attribute> <category>Environment</category>: <name><STRING>RequestTime</STRING> </name>:<type>date</type> </attribute></attributes> <relationalOperator>is less than</relationalOperator> <attributes><attribute> <category>Resource</category>: <name><STRING>ValidityTime</STRING> </name>:<type>date</type></attribute></attribute> </condition></conditions> then <GrantOrDeny>Deny</GrantOrDeny><article>the</arti cle> <actions><action><word>Access</word></action></ac tions> <prep>to</prep><article>the</article> <ResourceType><word>PersonalData</word></Resour ceType></rule-statement>.</rule-definition>

<attribute>
<category>Resource</category
>:
<name><STRING>
</STRING>
</name>:<type>date</type><
/attribute>

Intermediate.xml

**XACML** policy.xml

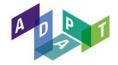

## Step 6. Validate the Obtained Legal Rules

www.adaptcentre.ie

#### **Use Cases**

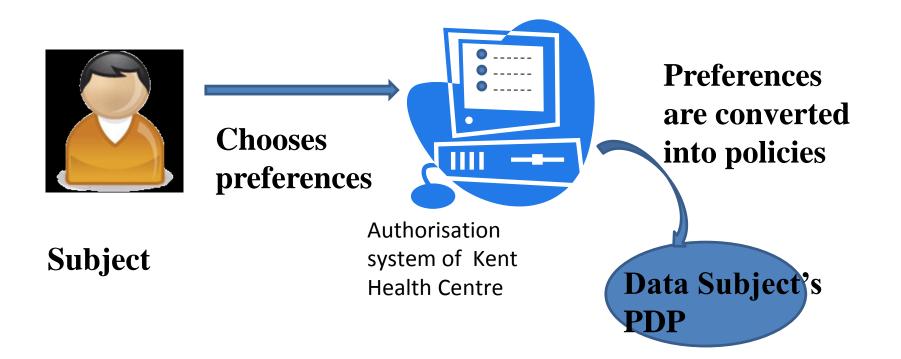

18 18

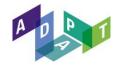

# **Data Subject's Policy**

- The Doctor of Kent Health centre can read / write /update my medical data.
- Researcher are allowed to read my medical data if the data can be anonymised.

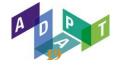

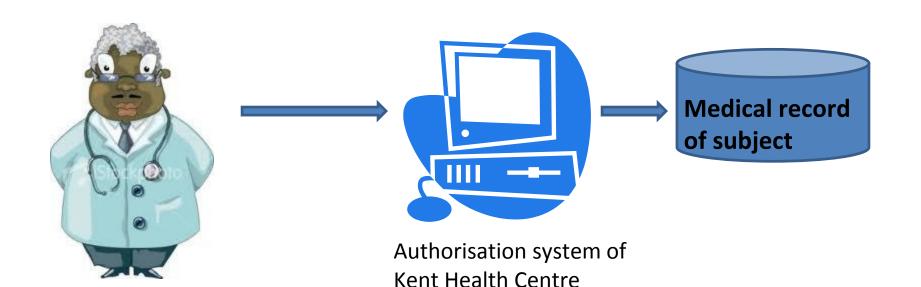

#### **Treating Dr**

Legal CRP returns DCR=GrantOverrides Legal PDP returns decison = Grant

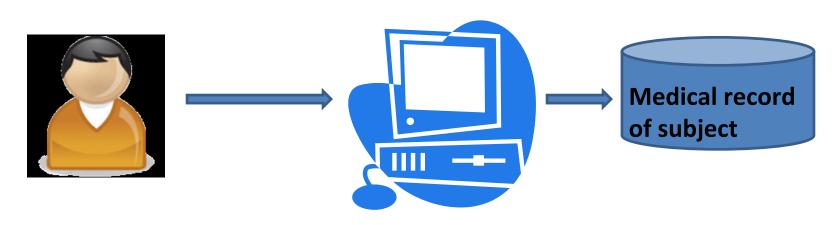

Subject

Authorisation system of Kent Health Centre

Legal CRP returns DCR=GrantOverrides Legal PDP returns decision = Grant

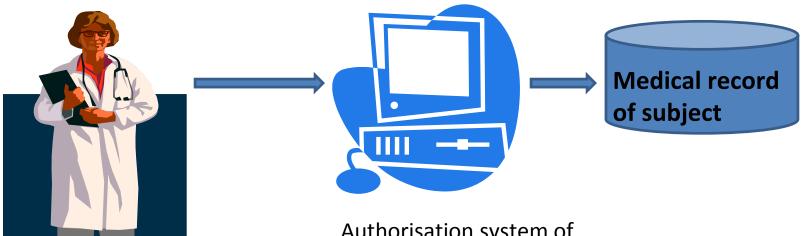

#### Authorisation system of Kent Health Centre

#### Dr at London hospital

Legal CRP returns DCR=GrantOverrides Legal PDP returns decision = BTG

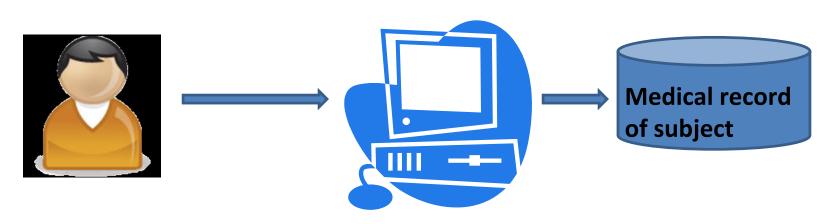

Subject

Authorisation system of Kent Health Centre

Therapeutic Exception=true Legal CRP returns DCR=DenyOverrides Legal PDP returns decision = Deny

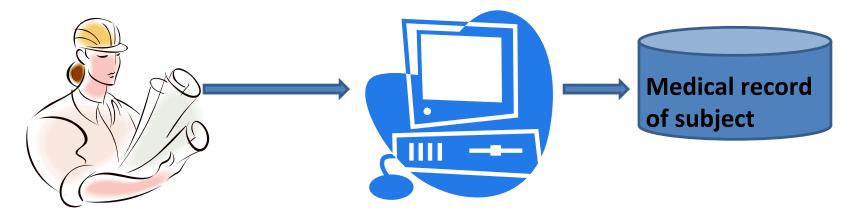

#### Researcher

Authorisation system of Kent Health Centre

> Legal CRP returns DCR=DenyOverrides Data Subject's PDP returns decision = Grant with obligation to anonymise data

We applied our approach on 53 rules of the EU DPD.

From the 53 rules of the EU DPD that were considered for analysis in step 2, 27 of them could contribute to the construction of enforceable authorisation rules.

However, 14 rules among these 53 are found to be guidelines or instructions only and did not therefore map into authorisation rules. 3 rules are supported by the system design.

The remaining 9 rules are found to be too dependent on other laws or human judgement to be turned into access control rules by themselves.

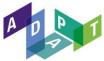

# **Previous Work in a Nutshell**

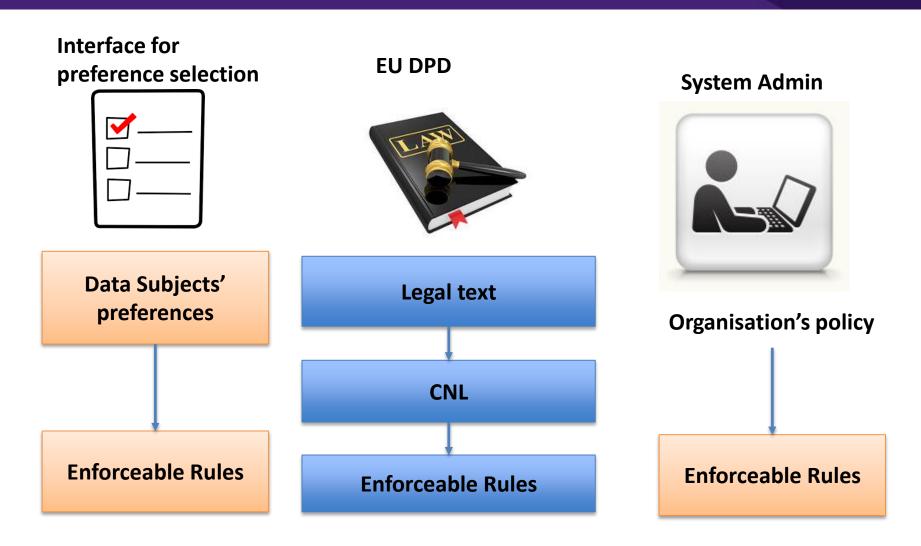

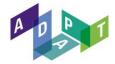

# **Future Direction**

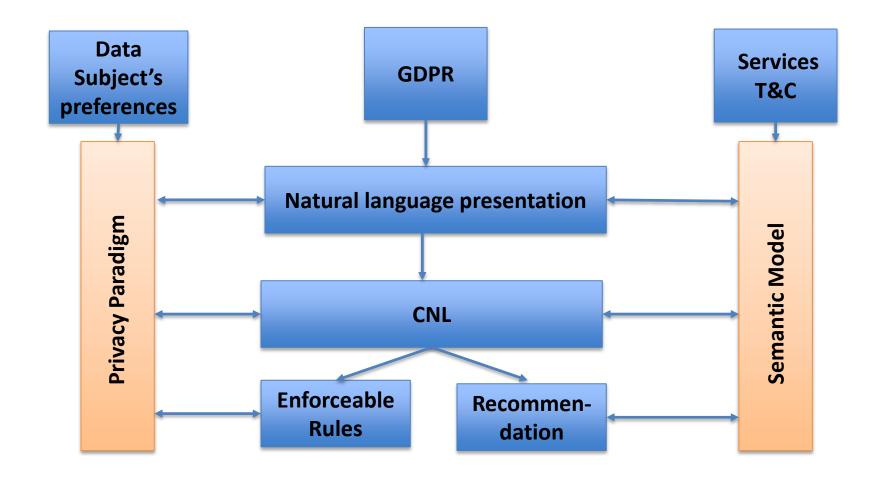

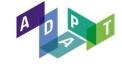

**COMPLIANCE** 

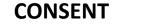

# Thank You

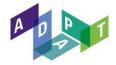